## **New Screens**

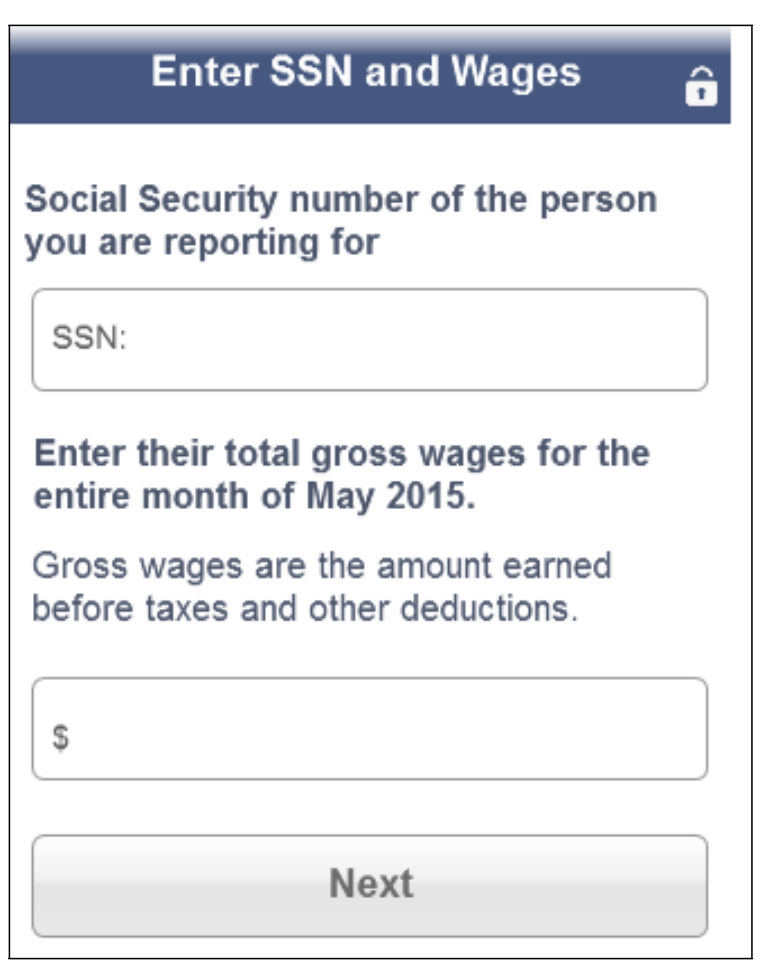

• **Changed second heading from "Their gross wages for <month year>" to "Enter their total gross wages for the entire month of <month year>."**

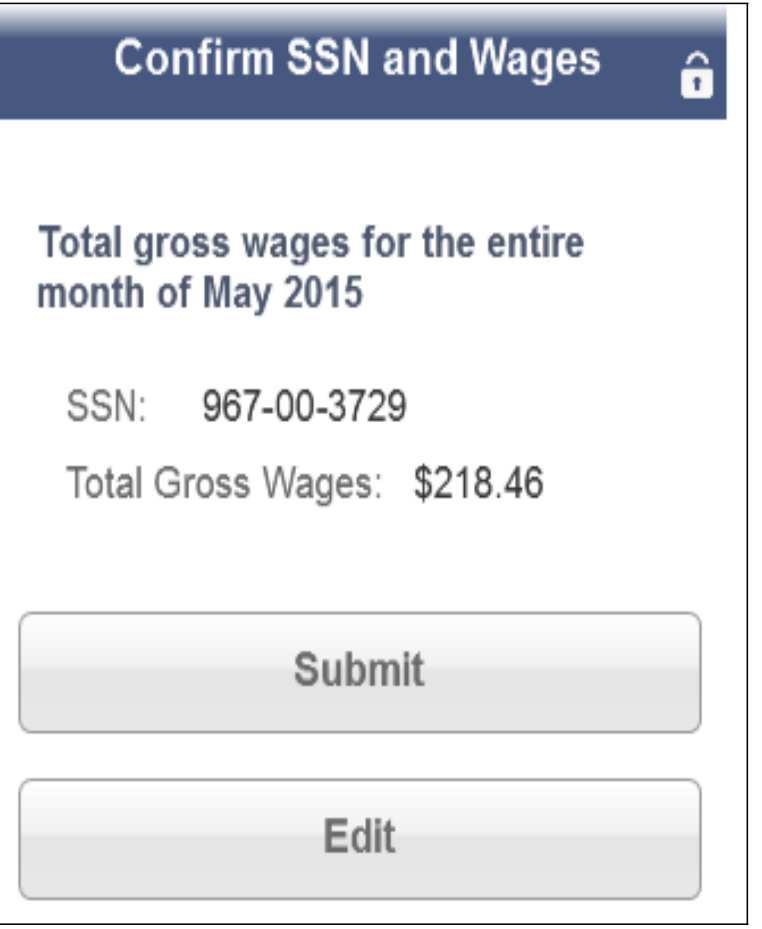

- **Changed heading from "<Month year> wage report for" to "Total gross wages for the entire month of <month year>"**
- **Changed field label from "Gross Wages:" to "Total Gross Wages:"**